### **Class File**

#### **Constructor Summary**

#### [File](http://docs.oracle.com/javase/6/docs/api/java/io/File.html#File(java.lang.String))[\(String](http://docs.oracle.com/javase/6/docs/api/java/lang/String.html) pathname)

Creates a new File instance by converting the given pathname string into an abstract pathname.

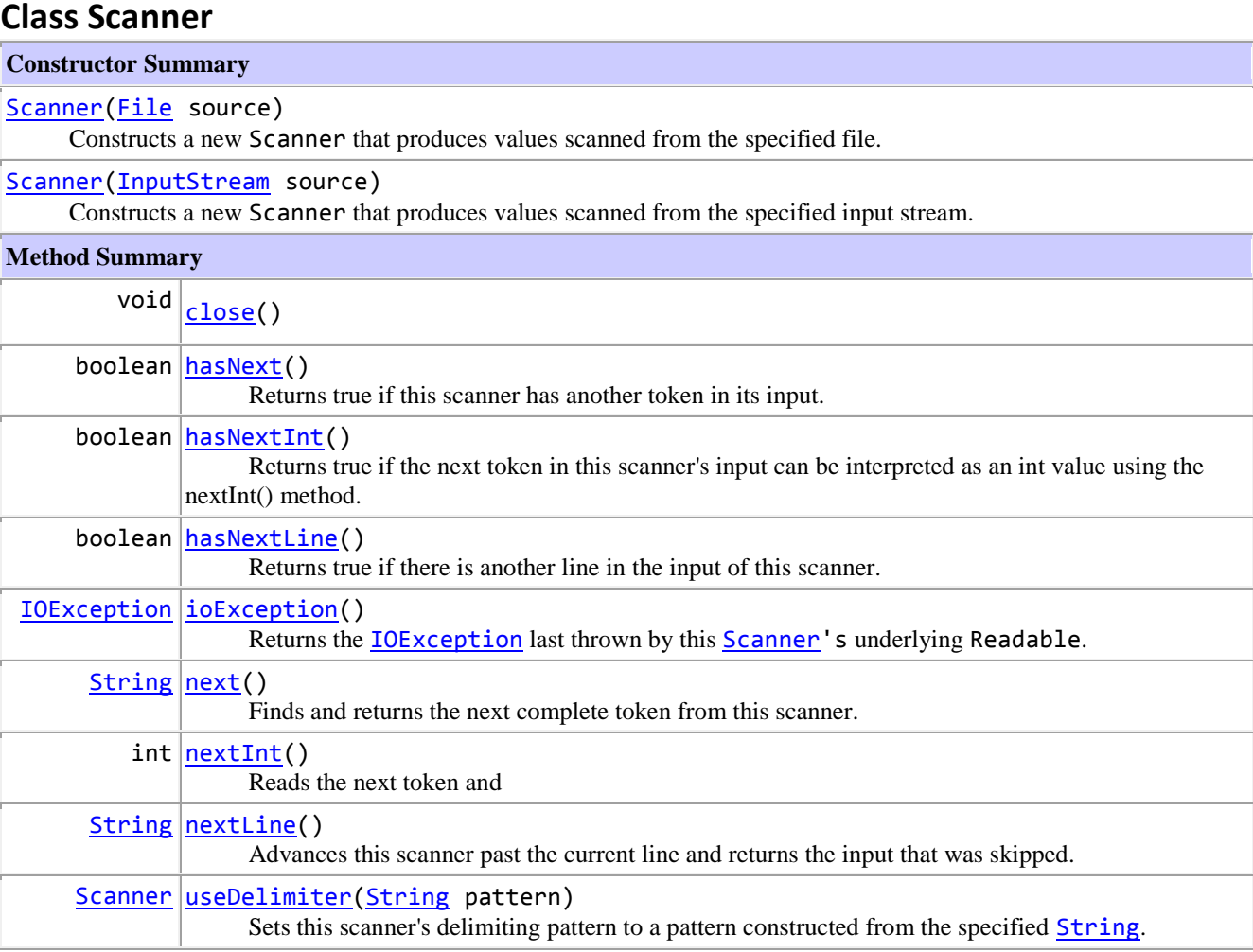

### **Class FileReader**

#### **Constructor Summary**

[FileReader](http://docs.oracle.com/javase/6/docs/api/java/io/FileReader.html#FileReader(java.io.File))[\(File](http://docs.oracle.com/javase/6/docs/api/java/io/File.html) file)

Creates a new FileReader, given the File to read from.

[FileReader](http://docs.oracle.com/javase/6/docs/api/java/io/FileReader.html#FileReader(java.lang.String))[\(String](http://docs.oracle.com/javase/6/docs/api/java/lang/String.html) fileName)

Creates a new FileReader, given the path of the file to read from.

# **Class BufferedReader**

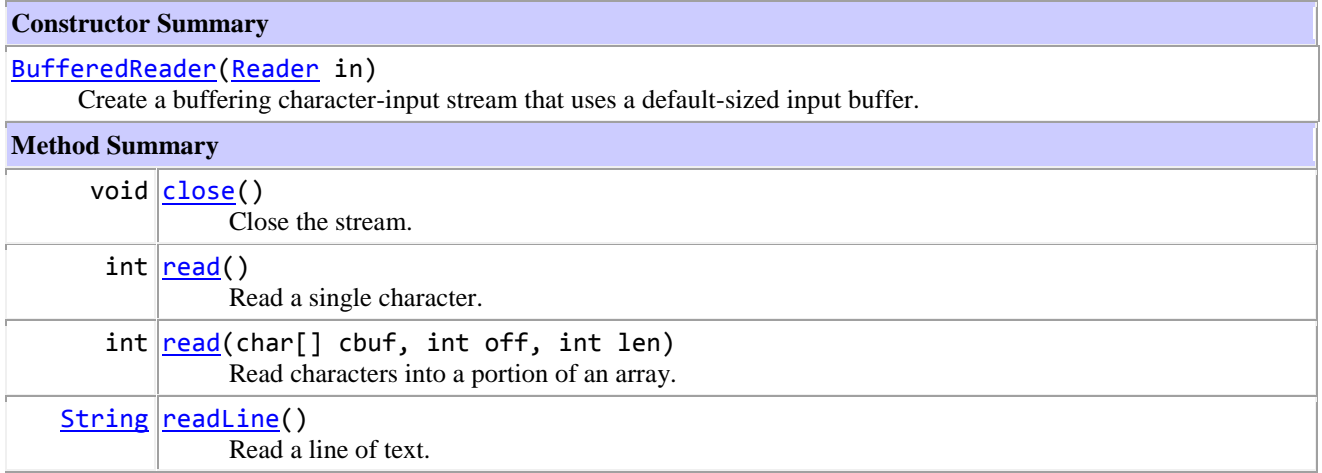

# **Interface List<E>**

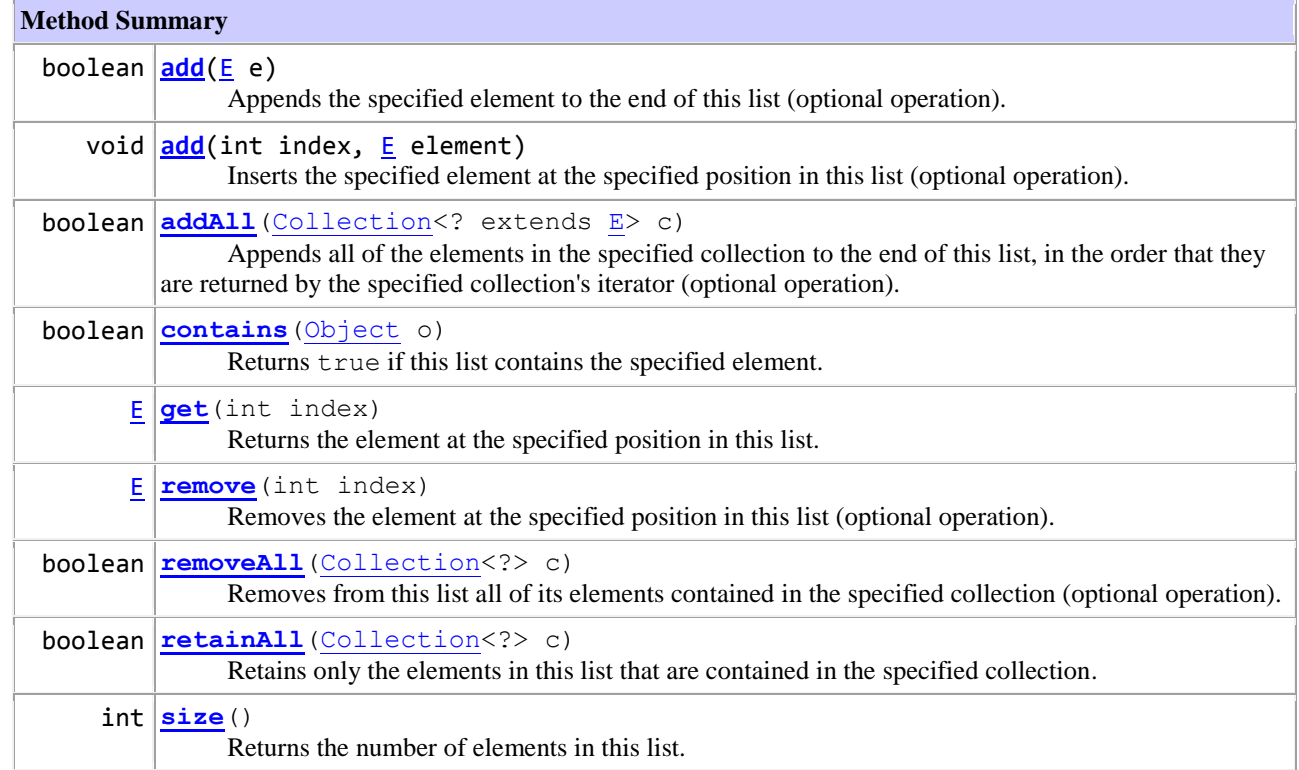

### **Interface Set<E>**

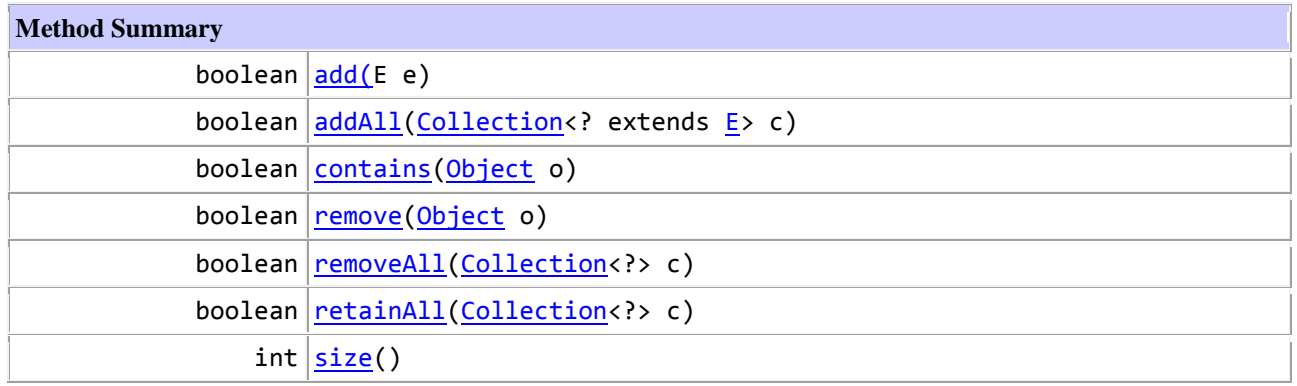

# **Interface Map<K,V>**

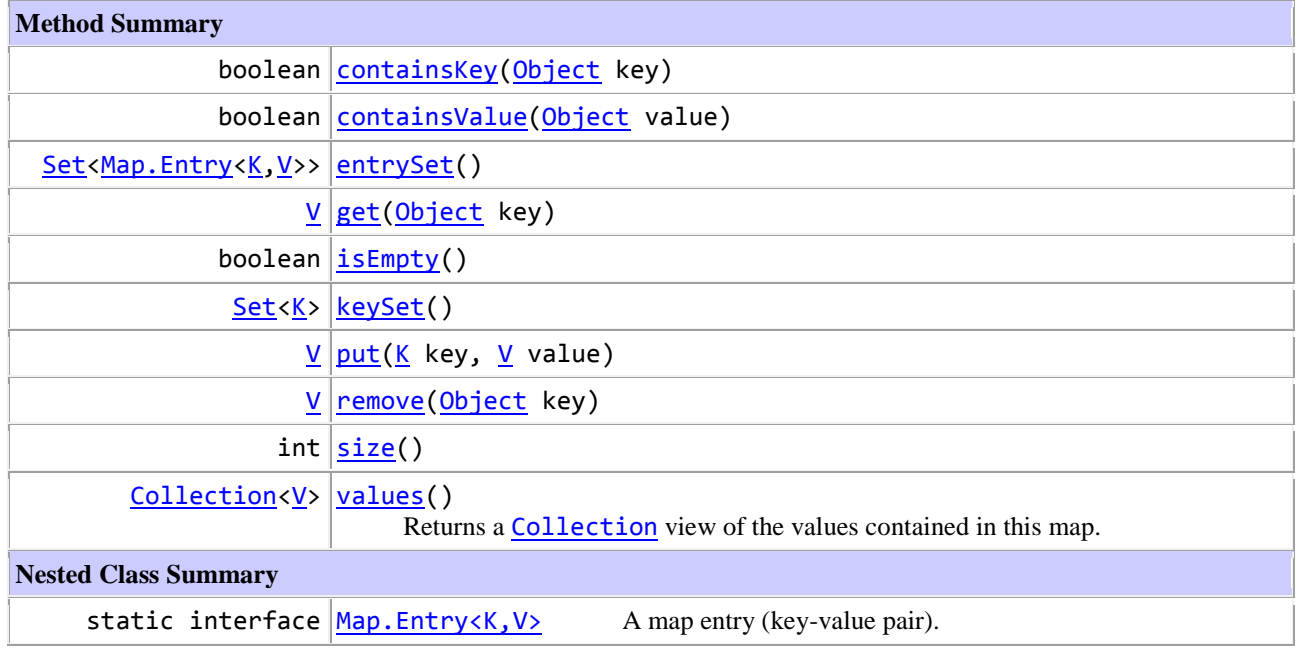

# **Class Collections**

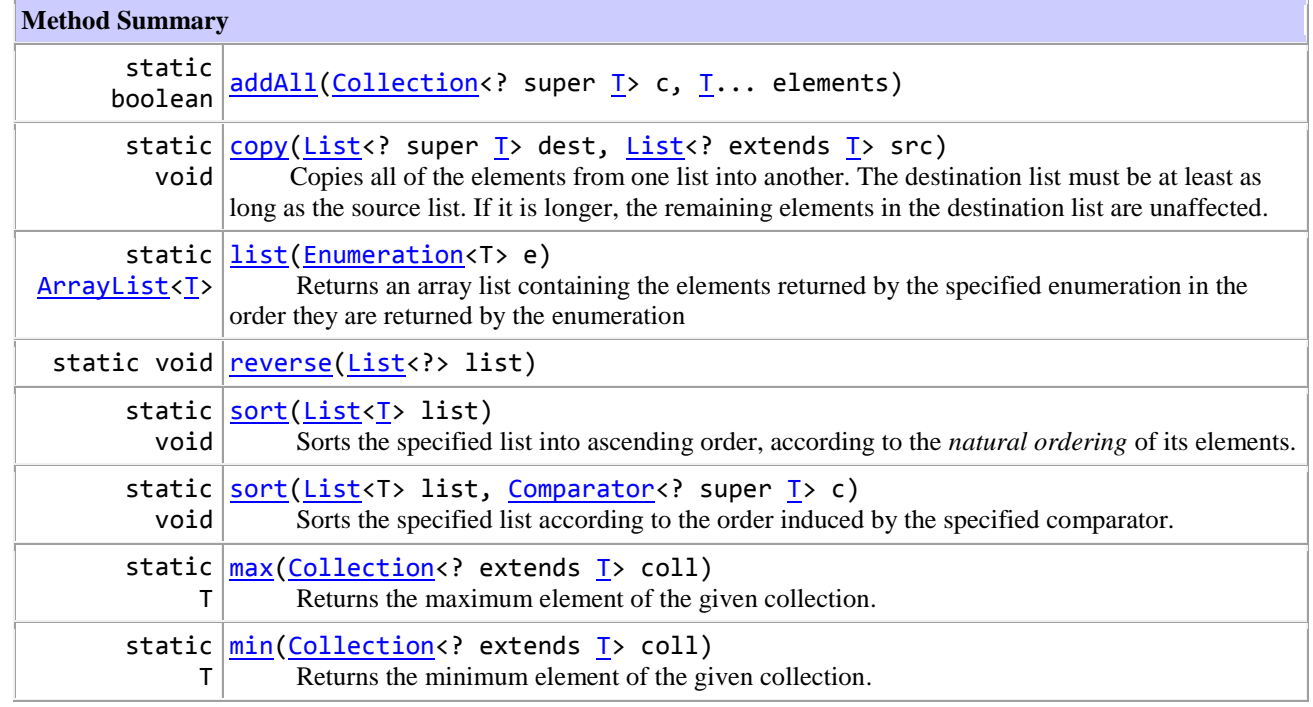

# **Class Exception**

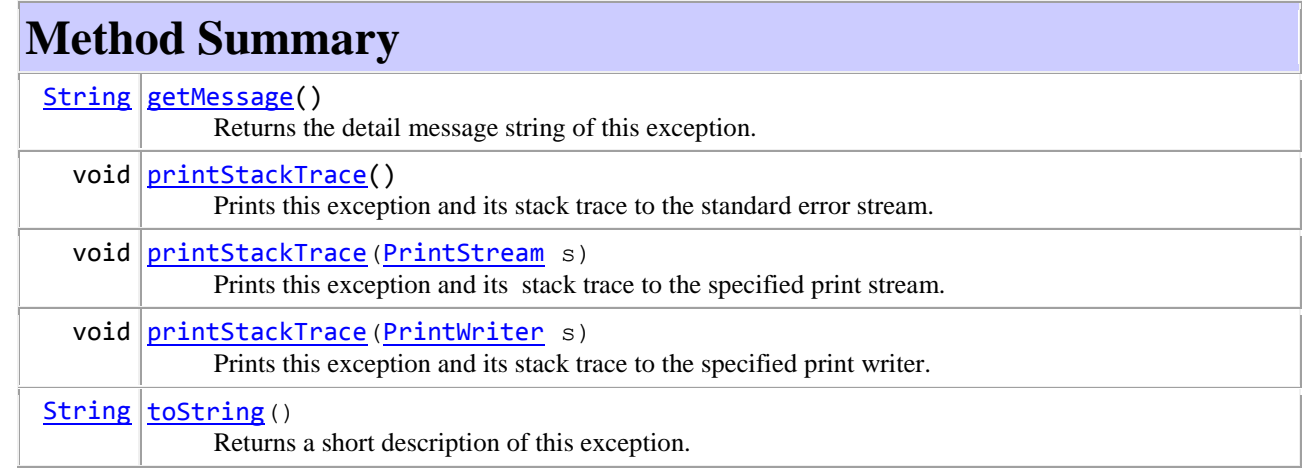

#### **org.eclipse.swt.events**

### **Class SelectionEvent**

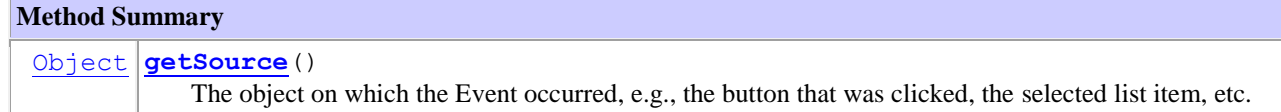

# **Class String**

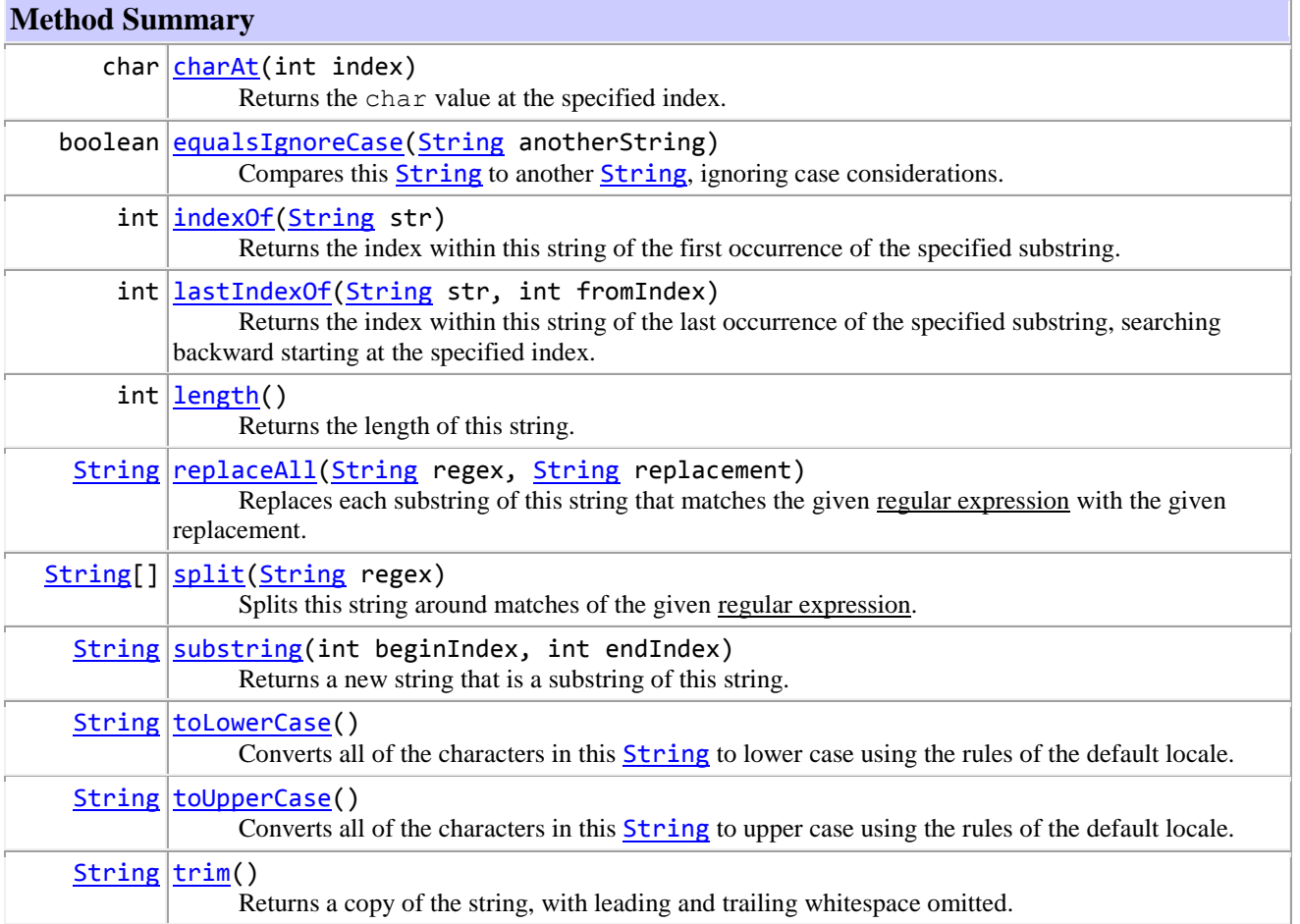